## **FICHE MÉDECINS**

## RECOURS À LA TÉLÉCONSULTATION DANS LE CADRE DE L'ÉPIDÉMIE **DE CORONAVIRUS (COVID-19)**

Le recours aux actes de téléconsultation dont le principe de prise en charge par l'assurance maladie a été instauré depuis septembre 2018 (avenant 6 à la convention médicale) vous permet de réaliser des consultations à distance quand vous le jugez opportun pour vos patients.

Répondant à un objectif général de meilleur accès aux soins, son intérêt apparaît d'autant plus marqué dans le contexte actuel lié à la gestion du COVID-19. La téléconsultation vous permet en effet de continuer à prendre en charge vos patients qui ne pourraient se déplacer pour diverses raisons. Elle constitue ainsi à la fois une solution de continuité des soins, de votre activité et de limitation des risques évitables de propagation du coronavirus au sein des cabinets libéraux et des centres de santé. C'est pourquoi des dispositions dérogatoires r à certaines conditions conventionnelles nécessaires à la facturation d'une téléconsultation sont mises en place.

## **1. Quand puis-je faire une téléconsultation ?**

La téléconsultation (acte de consultation à distance) permet notamment :

- De réaliser des primo-consultations de patient « cas possible » **1** à COVID-19 ;
- D'assurer la prise en charge à domicile des patients infectés par le coronavirus ou susceptibles de l'être ;
- D'assurer la prise en charge de vos autres patients

Ce type de téléconsultation qui n'implique pas d'échanges de documents médicaux peut se faire sans être équipé d'une solution spécifique de téléconsultation, il suffit d'utiliser une solution d'échange vidéo comme il en existe déjà de nombreuses sur le marché (exemple : Skype®, WhatsApp®, FaceTime®…). Il n'est pas nécessaire d'être équipé d'une solution de téléconsultation pour pouvoir en faire une.

Pour accompagner les professionnels dans leur choix d'un outil numérique, le site du Ministère des Solidarités et de la Santé référence les solutions disponibles en télésanté, à la rubrique **«covid-19 informations aux professionnels de santé ».**

À noter que sur certains territoires, des solutions d'échange vidéo peuvent être proposées par les ARS.

Par dérogation aux principes définis dans la convention médicale, pour les seuls patients présentant les symptômes de l'infection ou reconnu atteint du covid-19, vous pouvez recourir à la téléconsultation sans connaitre préalablement le patient et en dérogeant aux règles du parcours de soins. Bien évidemment, les patients sont toujours invités en premier lieu à consulter leur médecin traitant.

1 « **Cas possible** » : toute personne présentant des signes cliniques d'infection respiratoire aiguë avec une fièvre ou une sensation de fièvre. MAJ **06/04/2020**

## **Actualités**

Au regard des difficultés rencontrées par certains patients qui ne disposent pas de l'équipement leur permettant de téléconsulter en visio , a été décidé, en accord avec le Ministère de la Santé (décret à paraitre), d'accepter à titre dérogatoire et pendant la seule période de l'épidémie et du confinement, la prise en charge des actes de téléconsultations réalisés uniquement par téléphone, au même tarif que les téléconsultations faites par vidéo, dans les situations suivantes :

- patients résidant dans les zones blanches
- pour les patients suivants, n'ayant pas accès à un outil permettant une vidéo et notamment à un smartphone :
	- patients présentant les symptômes de l'infection ou reconnu atteint du covid-19,
	- patients en affection de longue durée (ALD),
	- patients âgés de 70 ans et plus.

Ces téléconsultations devront être néanmoins tracées, notamment dans le dossier patient, dans les mêmes conditions qu'une téléconsultation classique.

Pour les mêmes raisons, afin de tenir compte des difficultés d'accès à des soins de second recours en présentiel, est également accepté pendant l'épidémie de COVID-19, le recours à la téléconsultation aux mêmes tarifs que les consultations en présentiel pour :

- les avis ponctuels de consultant (APC et APY),<br>
Les consultations complexes suivantes :
- les consultations complexes suivantes :

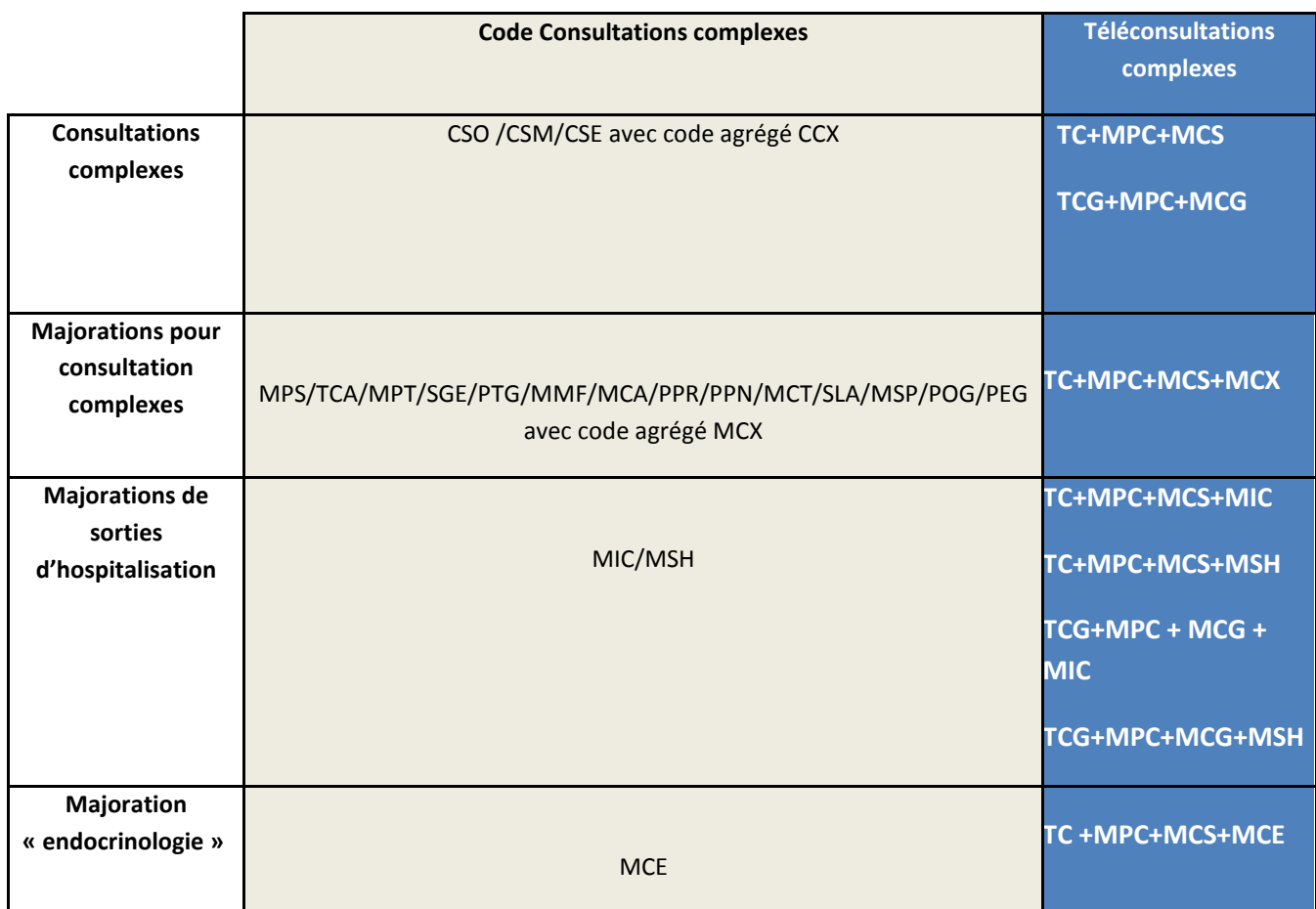

## **2. Comment facturer cette consultation ?**

### *Les principes de remboursement*

- Le tarif de la téléconsultation est équivalent au tarif de la consultation présentielle.
- La prise en charge est assurée par l'Assurance maladie obligatoire à 100% pour tous les patients pendant la période de l'épidémie.

Vous effectuez ainsi uniquement une transmission de la feuille de soins à l'assurance maladie obligatoire. Dans cadre, il est fortement préconisé de proposer le tiers payant aux patients.

### *Comment facturer ?*

- Si vous connaissez déjà le patient, vous disposez des données administratives nécessaires à la facturation dans son logiciel.
- Si vous ne le connaissez pas déjà, vous devez lui demander son numéro de sécurité sociale ou NIR (avec la clé) et sa date de naissance afin d'interroger le service en ligne ADRi. Si vous ne disposez pas d'ADRI, vous pouvez utiliser Infopatient sur Ameli Pro pour récupérer ces données et les saisir dans votre logiciel.
- Dans ces deux situations, si vous n'êtes pas le médecin traitant du patient, vous devez également indiquer la mention « urgence » dans la feuille de soins pour que le patient ne soit pas pénalisé sur le niveau de remboursement de l'acte de téléconsultation (dérogation au parcours de soins).

Ensuite, toujours dans ces deux situations, vous procédez à la facturation en utilisant le code TCG (pour les médecins généralistes de secteur 1, de secteur 2 adhérant à l'OPTAM ou de secteur 2 non adhérant à l'OPTAM lorsqu'ils respectent les tarifs opposables) ou TC (pour les autres médecins).

Vous indiquez dans la feuille de soins exonération de type « soins particuliers exonérés » (exo div, valeur 3).

Selon la version de votre logiciel de facturation SESAM-Vitale agréé ou non télémédecine, la FSE est transmise en mode SESAM sans Vitale ou en mode dégradé En mode dégradé, il n'est pas nécessaire d'envoyer en parallèle une feuille de soins papier.

Enfin, si vous ne connaissez pas le patient et que vous n'avez pas les moyens de consulter ADRi ou Infopatient, vous envoyez une feuille de soins papier (avec la facturation du code TCG ou TC selon le cas) par voie postale à l'assuré qui aura la charge de l'adresser à son organisme de sécurité sociale pour obtenir un remboursement.

### **3. Comment me faire payer cette téléconsultation**

Compte tenu du contexte, il est fortement préconisé de proposer le tiers payant aux patients. En cas hors-tiers-payant (ce qui devrait être exceptionnel) ou dans le cas de dépassement d'honoraires le patient vous règle tout ou partie (dépassement) par tous moyens (paiement en ligne, virement instantané, chèque…).

### **4. Comment transmettre**

Dans le cas où la téléconsultation réalisée vous conduit à établir une ordonnance à destination du patient, nous vous invitons à la transmettre au pharmacien choisi par le patient *via* une messagerie sécurisée de santé ou de la déposer dans le dossier patient dans le cas de l'usage d'une solution de téléconsultation intégrant cette fonctionnalité. À défaut, vous pouvez proposer de transmettre directement l'ordonnance au patient par voie postale ou messagerie.

## **5. Comment établir et transmettre un arrêt de travail si nécessaire dans le cadre d'une téléconsultation ?**

## **5.1 Réalisation d'un AAT sur amelipro lors d'une téléconsultation**

*Pré requis :* 

- Le médecin s'est connecté sur amelipro avec sa carte CPS.
- Le médecin saisit le NIR de son patient.
- En l'absence du patient dans le cabinet médical, le médecin ne dispose pas de sa carte Vitale. L'arrêt de travail est réalisable en saisissant le NIR du patient.

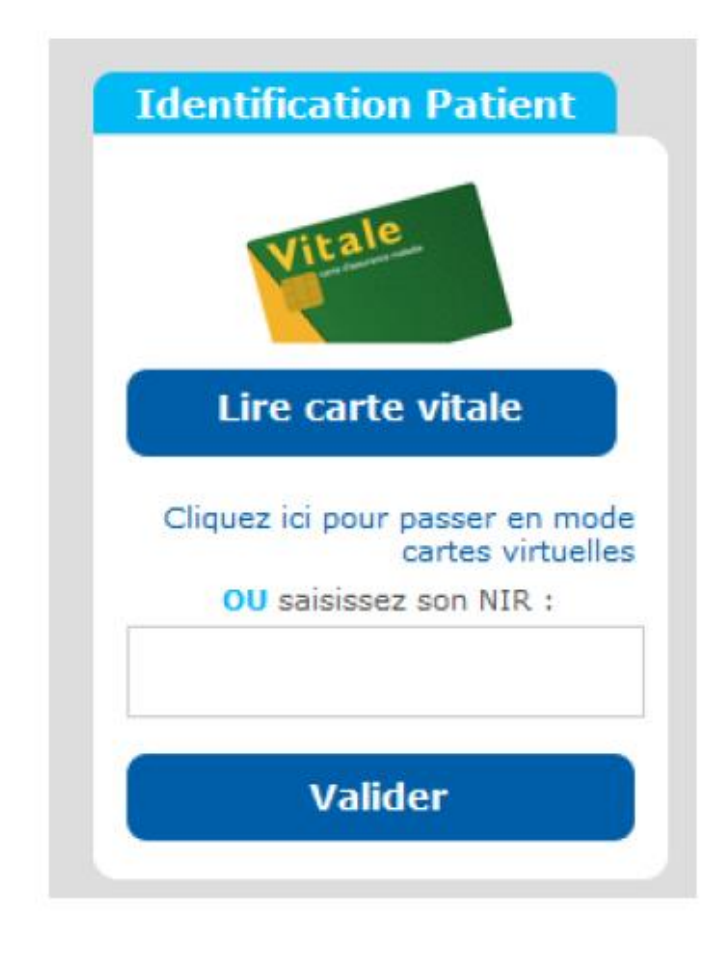

### *Prescription de l'arrêt de travail en ligne*

- Comme habituellement, le médecin réalise l'arrêt de travail en ligne.
- Pour le cas le plus courant, arrêt initial hors ALD, sans précisions particulières, le médecin renseigne :
	- → Le motif de l'arrêt : il clique le motif « COVID 19 ».

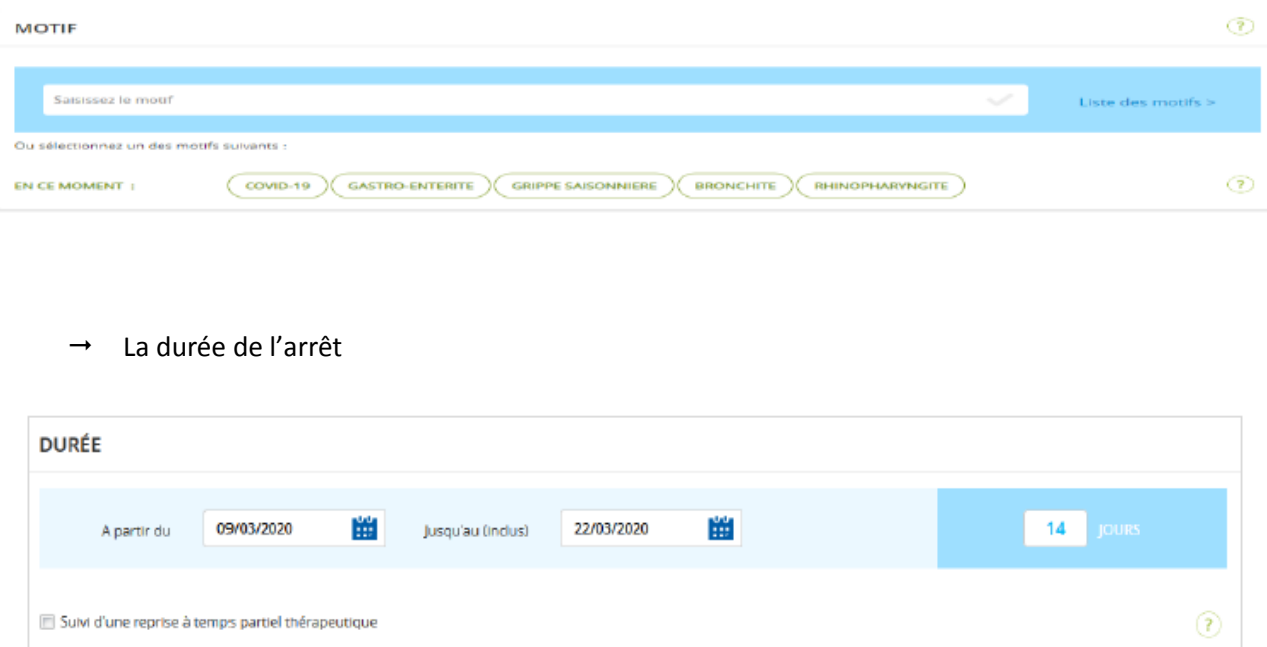

Le médecin valide l'arrêt

*Transmission de l'arrêt :*

Pour les patients rattachés aux régimes : Général, MSA, RATP, SNCF, l'arrêt est transmis à l'Assurance Maladie et un exemplaire employeur est généré

**MODIFIER** 

**TRANSMETTRE** 

### Après sa validation, le médecin transmet l'arrêt de travail

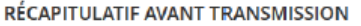

**INITIAL | Temps complet** Motif : covid 19 | Maladies Infectieuses et parasitaires Durée : 14 jours du lundi 09 mars 2020 au dimanche 22 mars 2020 Sorties à horaires limités pendant l'arrêt

Imprimer sans transmettre >

### **Transmission de l'arrêt de travail à l'Assurance Maladie**

L'ensemble des données de l'arrêt de travail est transmis à la cpam et à l'échelon local du service médical dans la ½ heure.

Pour les patients des régimes MSA, RATP, SNCF, l'arrêt est réceptionné le lendemain matin.

### **Transmission de l'exemplaire employeur au patient**

Après la transmission, le médecin a obligation d'imprimer l'exemplaire pour l'employeur (version allégée du volet 3 du Cerfa s3116 et sans feuille de notice pour le patient car intégrée dans le bas de l'exemplaire employeur).

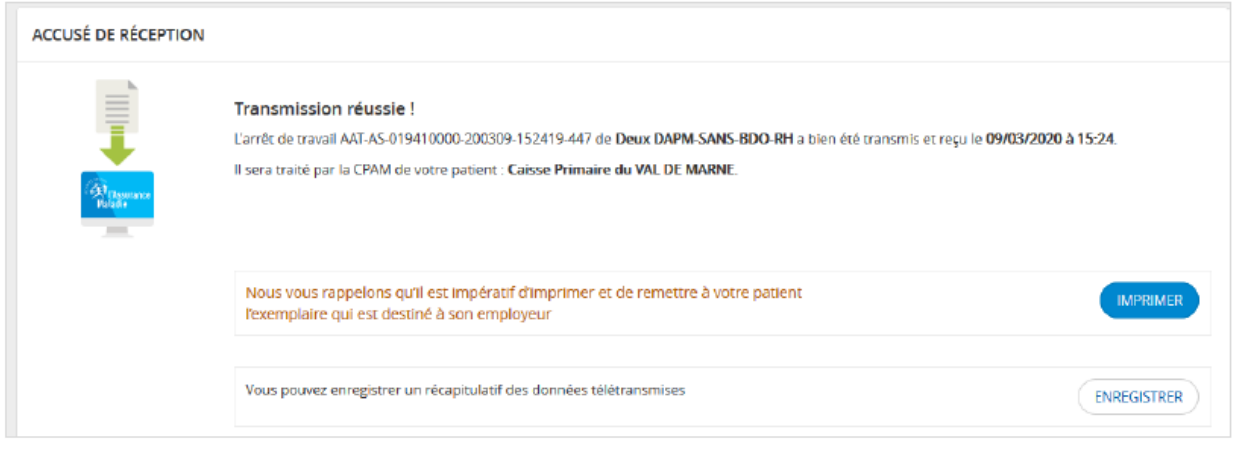

- En cliquant sur le bouton « imprimer » l'exemplaire employeur est généré au format pdf.
	- Le médecin enregistre cet exemplaire
	- Le médecin transmet cet exemplaire à son patient:
		- Soit en le déposant dans le dossier patient dans le cas de l'usage d'une solution de téléconsultation intégrant cette fonctionnalité
		- Soit en l'adressant par messagerie sachant que l'exemplaire employeur ne contient aucune donnée médicale : ni motif, ni notion d'arrêt en rapport ou pas avec une ALD

Pour les patients affiliés aux autres régimes d'assurance maladie, la transmission n'est pas possible = impression de l'avis d'arrêt de travail

### Après sa validation, le médecin imprime l'arrêt de travail

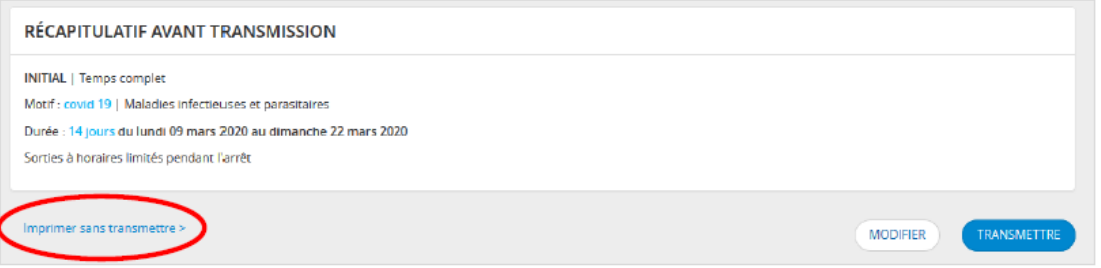

- Les 3 volets et les 2 notices du Cerfa S3116g sont générés automatiquement.
- Le médecin doit les imprimer et les envoie à son patient par la poste ou par messagerie.

### **5.2 Élaboration d'un arrêt de travail pour les médecins ne disposant pas d'un compte ameli pro lors d'une téléconsultation**

Dans le cas où le médecin téléconsultant n'a pas de compte amelipro, il doit élaborer un arrêt de travail en papier via le cerfa. C'est également le cas pour les médecins réalisant habituellement les AAT depuis leur logiciel métier, AATi, où la carte Vitale du patient est nécessaire. Le médecin ne peut pas faire d'AATi dans le cadre d'une téléconsultation, en l'absence de son patient. Il doit donc réaliser un arrêt de travail en papier.

Dans ces deux situations le médecin transmet à l'assuré les 3 volets, par voie postale ou par messagerie, le plus rapidement possible afin de permettre à l'assuré de bénéficier du versement de ses IJ dans les meilleurs délais en les renvoyant à sa caisse primaire et à son employeur.

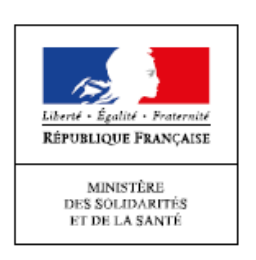